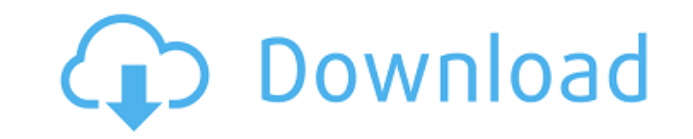

#### **EDexter Crack With Registration Code PC/Windows**

eDexter Cracked Accounts allows you to protect your privacy and surf the web anonymously from your computer. It is designed to be a program that acts as a local-only HTTP server on your computer. It is used to replace the block ads. eDexter will put one of its own images into the box that would have been occupied by the advertisement. This way, you will not have large, empty boxes in your browser and will instead have an image where the box will still not be contacted at all, and so your web browsing can not be monitored by that site in any way as they won't even know your IP address because the Hosts file has blocked it. The replacement images will load comp eDexter is completely self-contained on your computer. eDexter can use either its own internal 43 byte image, which is very fast, or it can use the included images. To use the internal image, make sure the check mark is go included images or your own images, check the option for "use images." eDexter will listen locally (within your computer, and not to the Internet) on Port 80 (the HTTP port, used for web browsing), and does so to enable it port 80 closed to all port scans. However, if by some remote chance a hacker got through on your port 80, eDexter will respond to them with a "server not found" message. This should make the hacker think they have been una run a personal firewall on your computer. Not only will this eliminate the very remote chance of someone getting through to eDexter, it will also eliminate a hacker's ability to get through on any of your ports. This means eDexter is free to individuals for personal non-commercial use. eDexter Features: --Local only access (only one computer) --Server for local only image replacement --Very fast 43 byte internal image, or images you provide completely self contained, no connection to the Internet required --No

## **EDexter Crack+ Download (Updated 2022)**

KeyMacro is a macro-recorder, that creates keyboard shortcuts in your web browser. This way, you don't have to remember the keyboard shortcuts, you just click the shortcut on the site and it automatically goes to the page any browser. It allows you to record hotkeys, launch URLs, launch images, launch files, and open any page, as well as drag and drop files to URLs. KeyMacro allows you to store these hotkeys in an XML file on your computer you close the program. Every feature is explained in detail below. Read it all to see how you can use this application. Drag and Drop Drag and drop is one of KeyMacro's best features. It allows you to drag and drop files, and images and even links to text files. You can also record hotkeys and launch images and files or URLs. This feature is used to create any number of hotkeys (assign them to functions on your keyboard, such as opening a c for the same page or image, as well as combinations of hotkeys. You may have already guessed it, but, what the application does not allow is to record hotkeys to page URLs. Instead, you can record hotkeys to launch image f record any hotkeys you want. Then, you can use the hotkeys to launch images and even files or URLs. When recording a hotkey, you will see the KeyMacro icon appear in your task bar. You can also use the same hotkey as many hotkeys, it will help you to memorize them as well. If you have a page open in your browser, you can click the "keep this page open" button at the top of the application, which will open the page at the last place you used clicking the hotkey. KeyMacro will also create a shortcut to the page that you are currently looking at. KeyMacro will create a shortcut for any URL that you want. You just go to the hotkey, type the URL you want, then cli

eDexter is a simple program that is designed to take your web browsing away from unwanted advertising and back into your own control. When you use your Hosts file to block advertising on your PC, you may not be able to acc problem, you can either use the internet through a proxy service like the free MyProxy service, or use an eDexter instance. eDexter is a specific instance of eDexter that is located on your own computer. Using eDexter is e then press OK. When the installation is done, eDexter will start and be running. If you want to stop eDexter, just close the program. eDexter will continue to run on your computer when you restart it. If you want to config Manager - Preferences. From here, you can change eDexter's look, choose the images you want eDexter to use, and more. You can also check off the check box that says "Use images." If you do this, eDexter will use the images instead of the ones in the included folder, you can go to the folder where you installed eDexter and copy the images there and change the check box that says "use images" to "use my own images." You can also change the opt and "use 93 byte image" to "use my own image." If you don't use the included images in eDexter, you can change this setting to "use my own images" to use the images you created yourself. Your images will be saved to the fo setting to "use the 43 byte image" or "use the 93 byte image" to use your own image. You can create an automatic eDexter instance by selecting the option "start at startup" when installing eDexter. Gallery References Exter Category:Internet-related activism Category:Anti-advertising Category:Free software programmed in DelphiTuesday, June 5, 2012 Let's Get One Thing Straight. I just want to start off

<https://techplanet.today/post/full-dt01-img-pes-2013-top> <https://jemi.so/ekamath-eka-rataka-film-11-new> <https://joyme.io/pasleadoga> <https://joyme.io/tempsigeore> <https://joyme.io/subctritcaeta> <https://techplanet.today/post/solid-angle-arnold-for-cinema-4d-v261-win-mac-top> <https://tealfeed.com/tmpgenc-authoring-works-5-ja-keygen-vvzei> <https://techplanet.today/post/hd-online-player-blazevideo-hdtv-player-professional-link> <https://techplanet.today/post/polderbits-9-64-bit-full-serial-crack-aerogauge-plate-chen-cracked>

eDexter is a free program designed to replace the vacant (blocked) spots on your web browser that usually come up when you visit websites that you have blocked in your Hosts file. There is also a separate self-contained (l for each website (for faster viewing). Advertisements can be easily unblocked (without restarting your computer) No need to restart your browser. Just eDexter, and the other websites work just as if you had never unblocked you have no reason to worry. eDexter will not change your Hosts file (if it is set to block ads) eDexter will not change your system Port 80 (the default HTTP Port) is not open to anyone on the Internet. eDexter is as invi and is not hackable, so all personal information sent through eDexter will remain completely private. NOTE: eDexter is free to individuals for personal non-commercial use. Highlights of eDexter: A free program that works w to use program that automatically selects the images to display and it does not require you to write anything. A feature that allows you to easily unblock your ads (without restarting your computer). You can still use your change anything in your browser, so your browsing will not be affected in any way. eDexter is not a program that will work with every browser, as it will only use images that are compatible with your browser. If it finds i eDexter useful, please rate and/or comment on it, and I will continue to make it better. I will also leave any suggestions that you have for new features. Thank you for using eDexter. I hope that you find this program usef MB of free disk space. Internet Explorer 5.0 or higher. HOW TO USE: 1. Download eDexter and save it to your desktop. 2. Double-click on the icon to start eDexter. 3. It will download the images that it needs to use. Please connection is very slow, you may have to wait a while. 4. Click the images you want to use (

## **What's New In EDexter?**

# **System Requirements For EDexter:**

Internet connection and download are required for this free-to-play ARPG! For PC players, the client does not include an online server, so you will need a dedicated server program to play online with other players. Minimum XP SP3 or later (XP SP1 or later recommended) CPU: 1 GHz Processor RAM: 1 GB VIDEO: GeForce 8800 or Radeon X1xx series card DirectX: 9.0c compatible

#### Related links:

<https://sandyssayings.com/wp-content/uploads/2022/12/latdict.pdf> <https://sdpatentpreppros.com/wp-content/uploads/2022/12/alettere.pdf> <https://bookuniversity.de/wp-content/uploads/2022/12/NOVA-Text-Aligner-Crack-April2022.pdf> <http://observatoriochihuahua.org/wp-content/uploads/2022/12/Proxy-Changer.pdf> <https://ibaimoveis.com/wp-content/uploads/2022/12/Free-MP3-Cutter-and-Editor-Portable.pdf> <https://pxlmarket.com/wp-content/uploads/2022/12/maritony.pdf> <https://getfluencyonline.com/wp-content/uploads/2022/12/jardwin.pdf> <https://quotidianosostenibile.it/recovery-toolbox-for-mysql-2021-04-2-crack-with-key-free-download-pc-windows-updated-2022/> [https://schweigert.ninja/wp-content/uploads/2022/12/zebNet\\_Outlook\\_Keyfinder.pdf](https://schweigert.ninja/wp-content/uploads/2022/12/zebNet_Outlook_Keyfinder.pdf) <http://www.geekfeud.com/?p=94350>